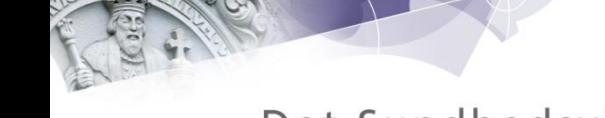

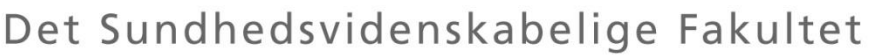

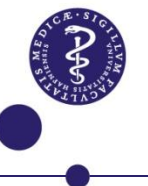

## Kan man spille sig til bedre rutiner i farestalden?

Karl Johan Møller Klit, Dyrlæge, PhD-Studerende Københavns Universitet Institut for produktionsdyr og Heste **HERD** 

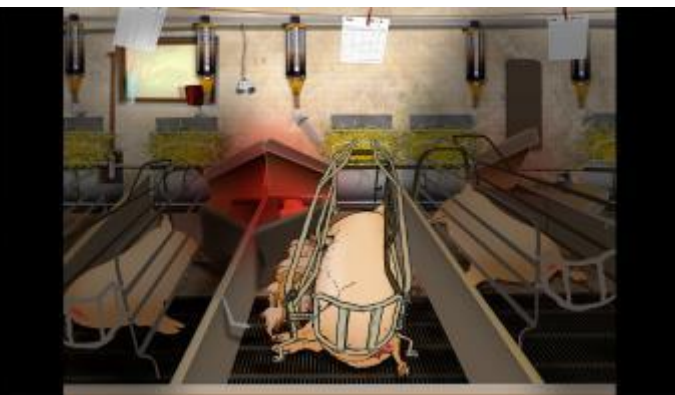

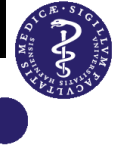

## Formål

### Flytte viden fra klasselokalet ud hvor det skal bruges

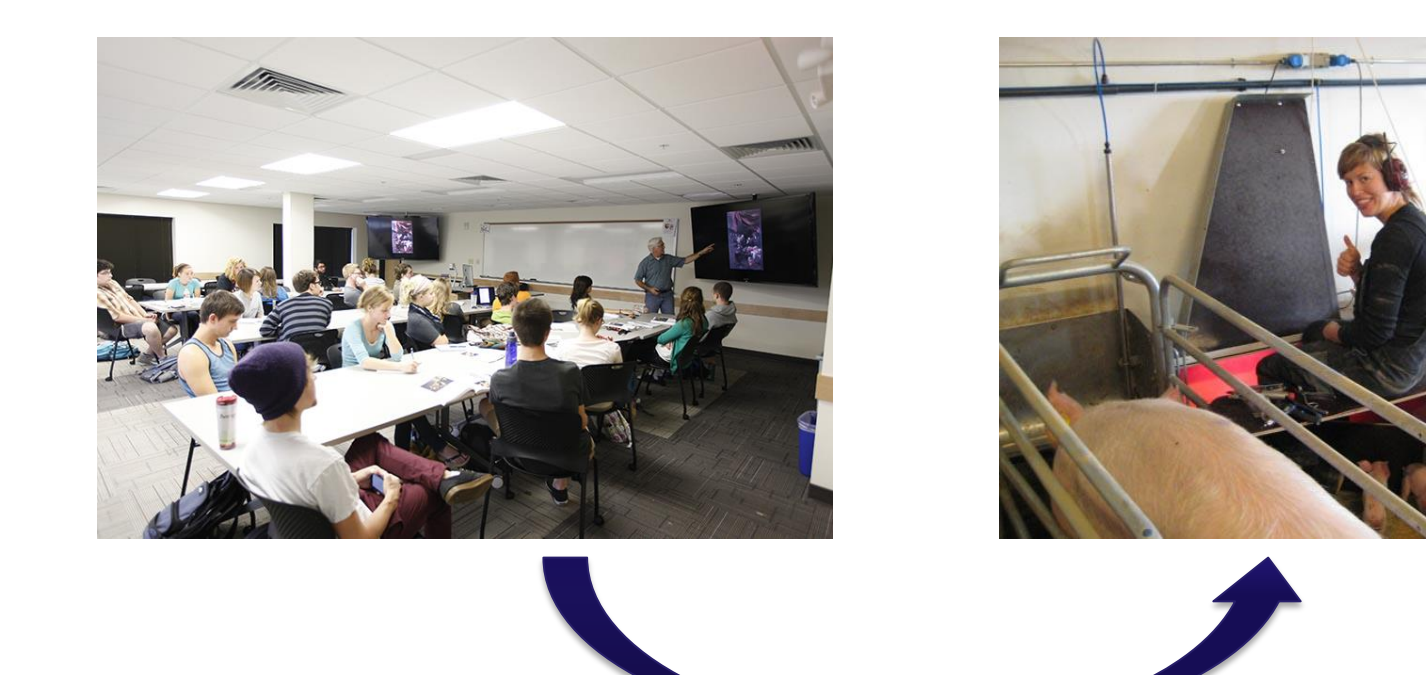

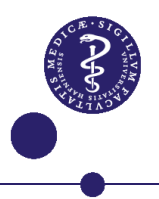

### Ny virkelighed

### Digitale indfødte vs. digitale immigranter

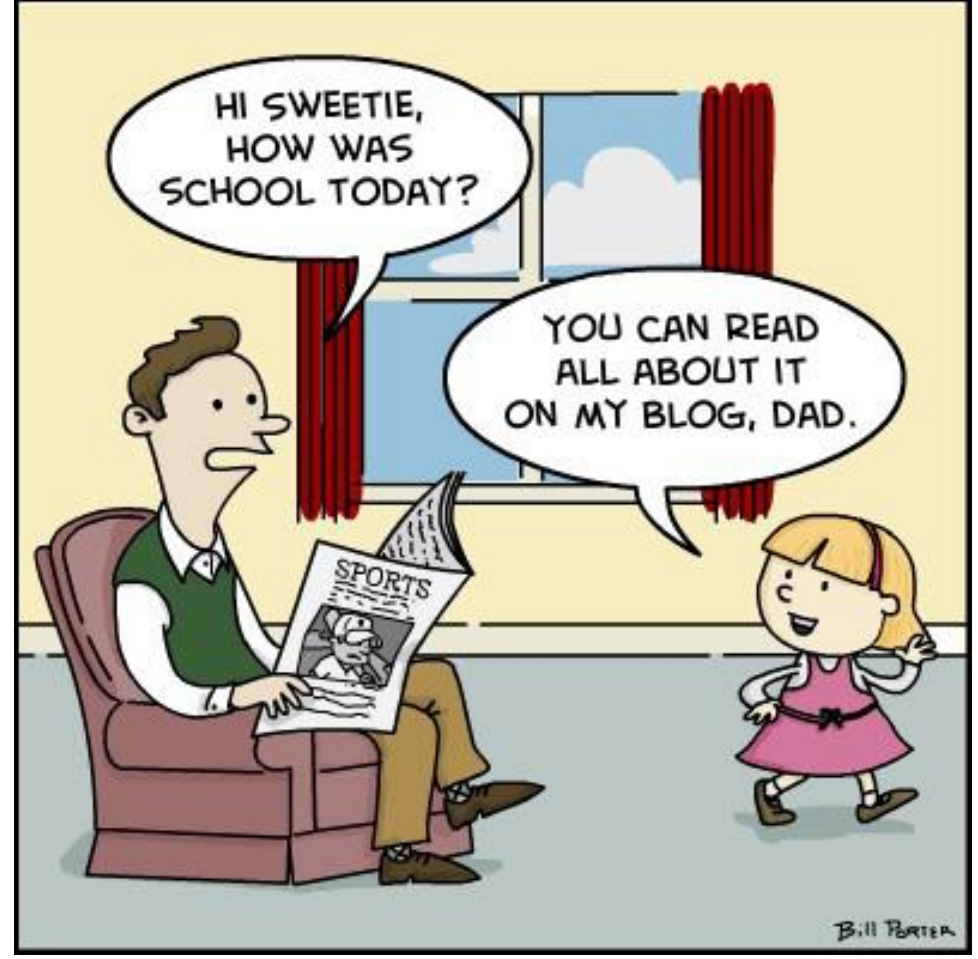

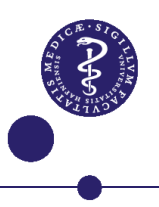

### Læringspyramiden

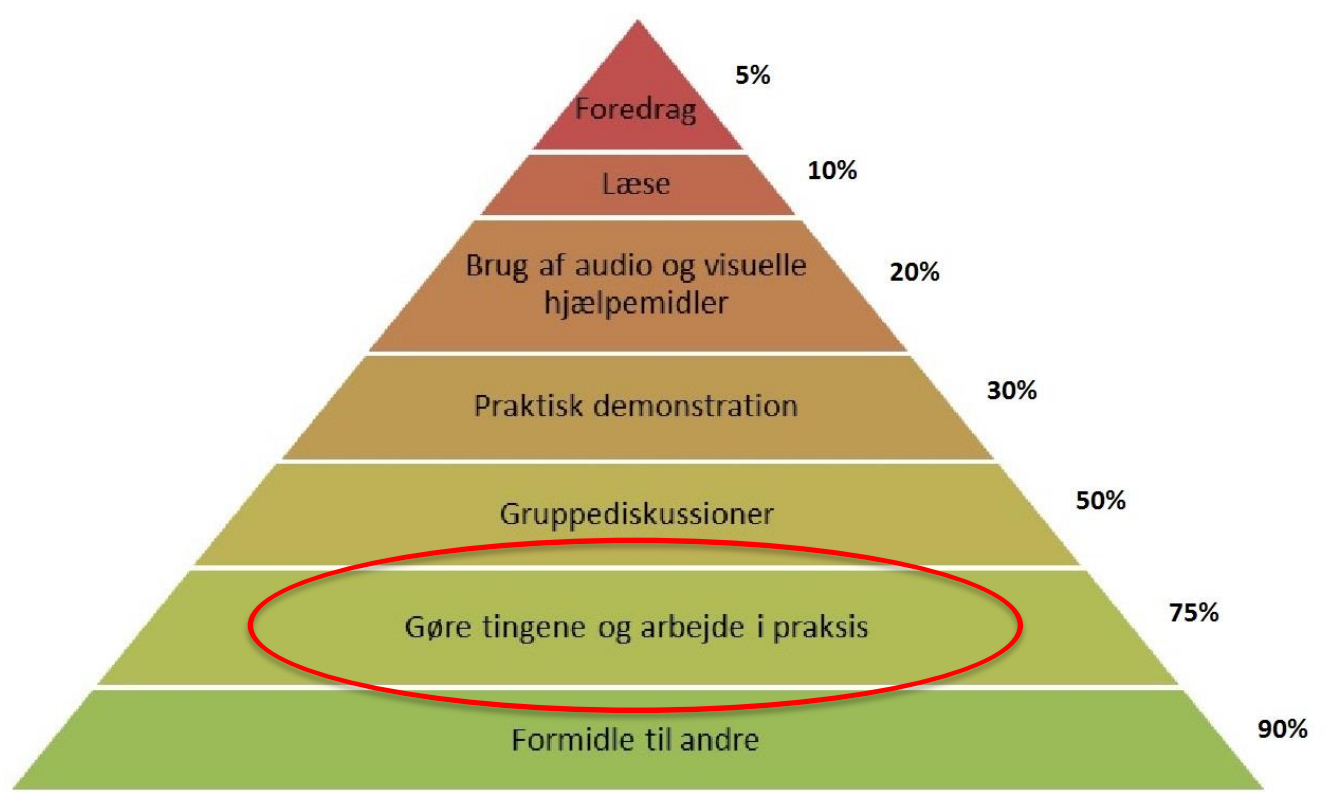

© Styrelsen for It og Læring

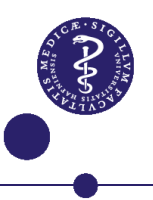

### Inspiration fra lægevidenskaben

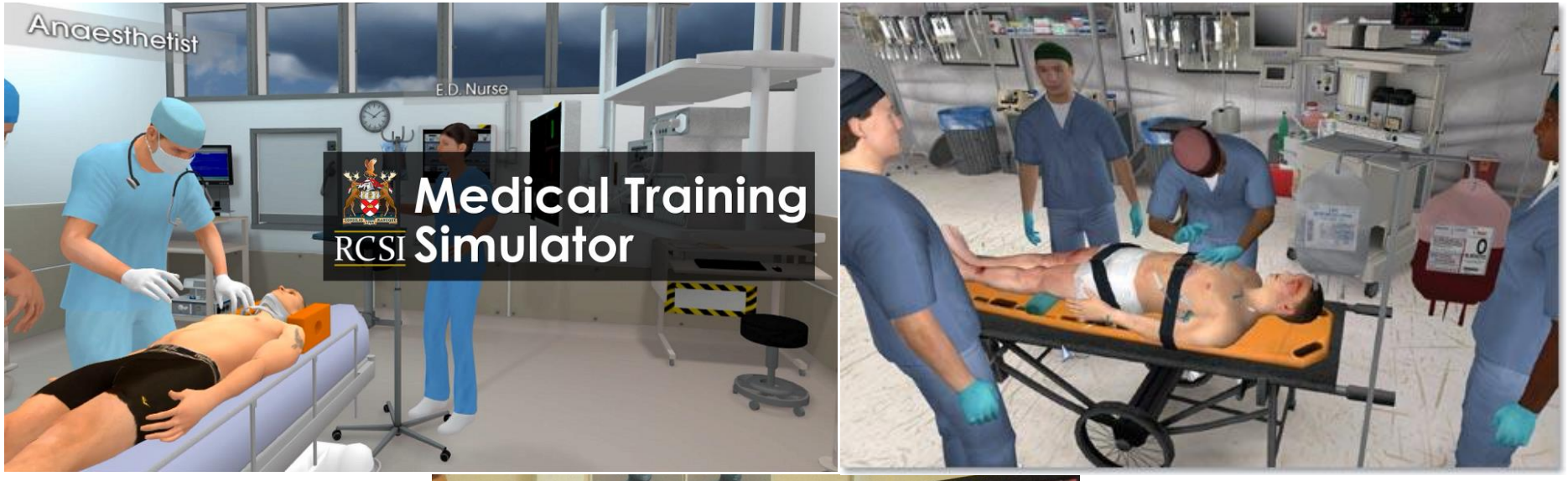

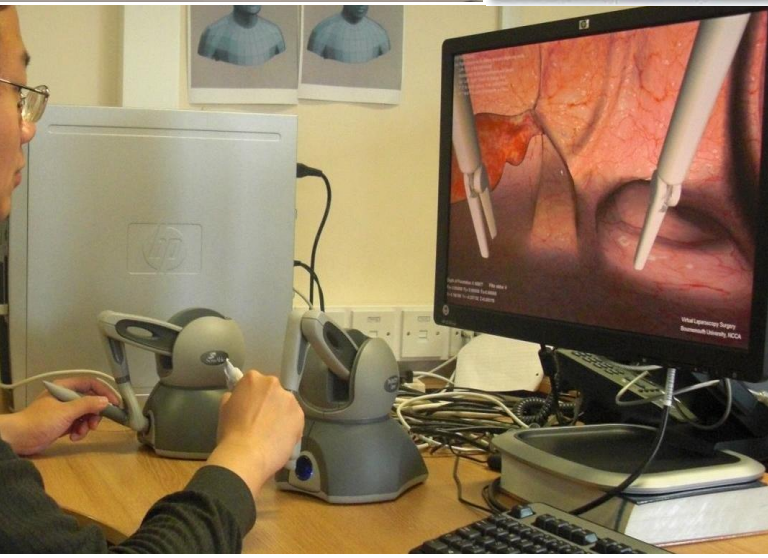

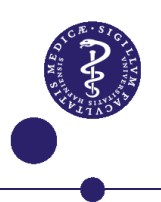

### Farestaldsmodul

- Målrettet elever på landbrugsskolernes grundforløb 2
- Teamet i spillet er pattegriseoverlevelse samt ekstern smittebeskyttelse

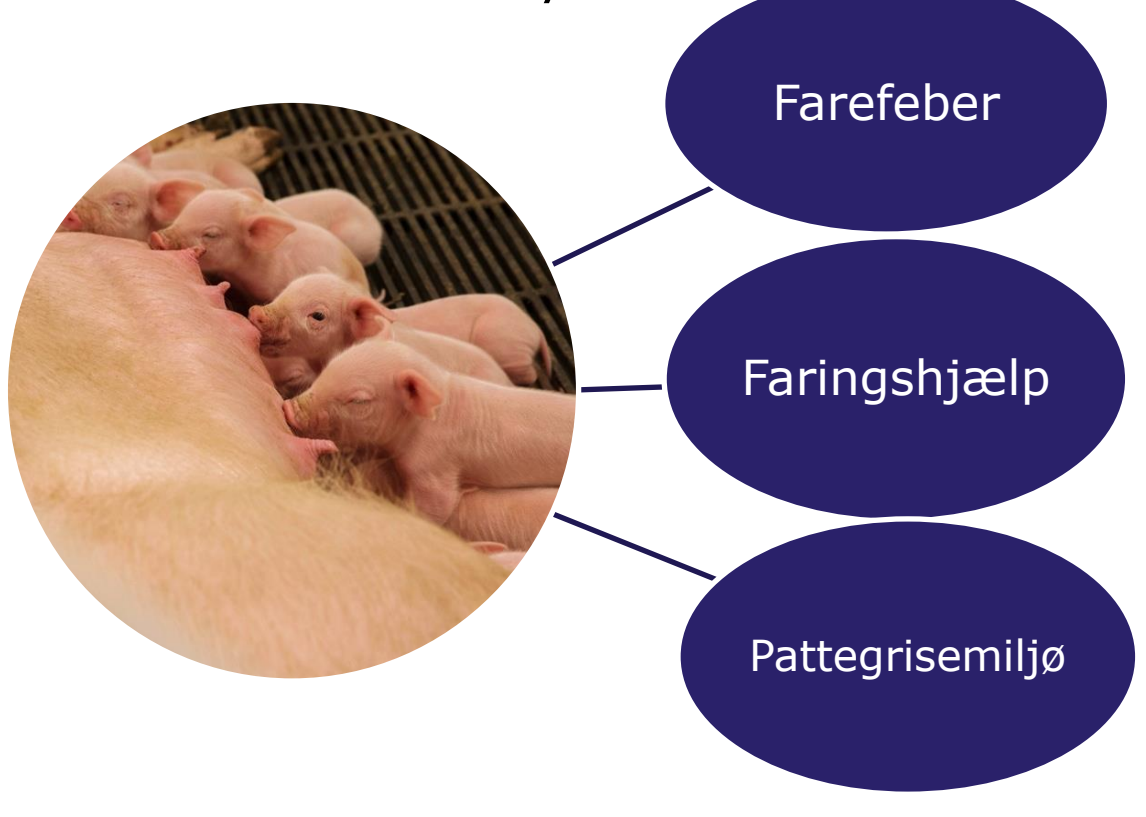

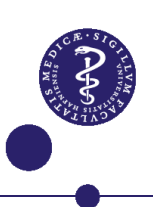

### Ankomst til besætningen

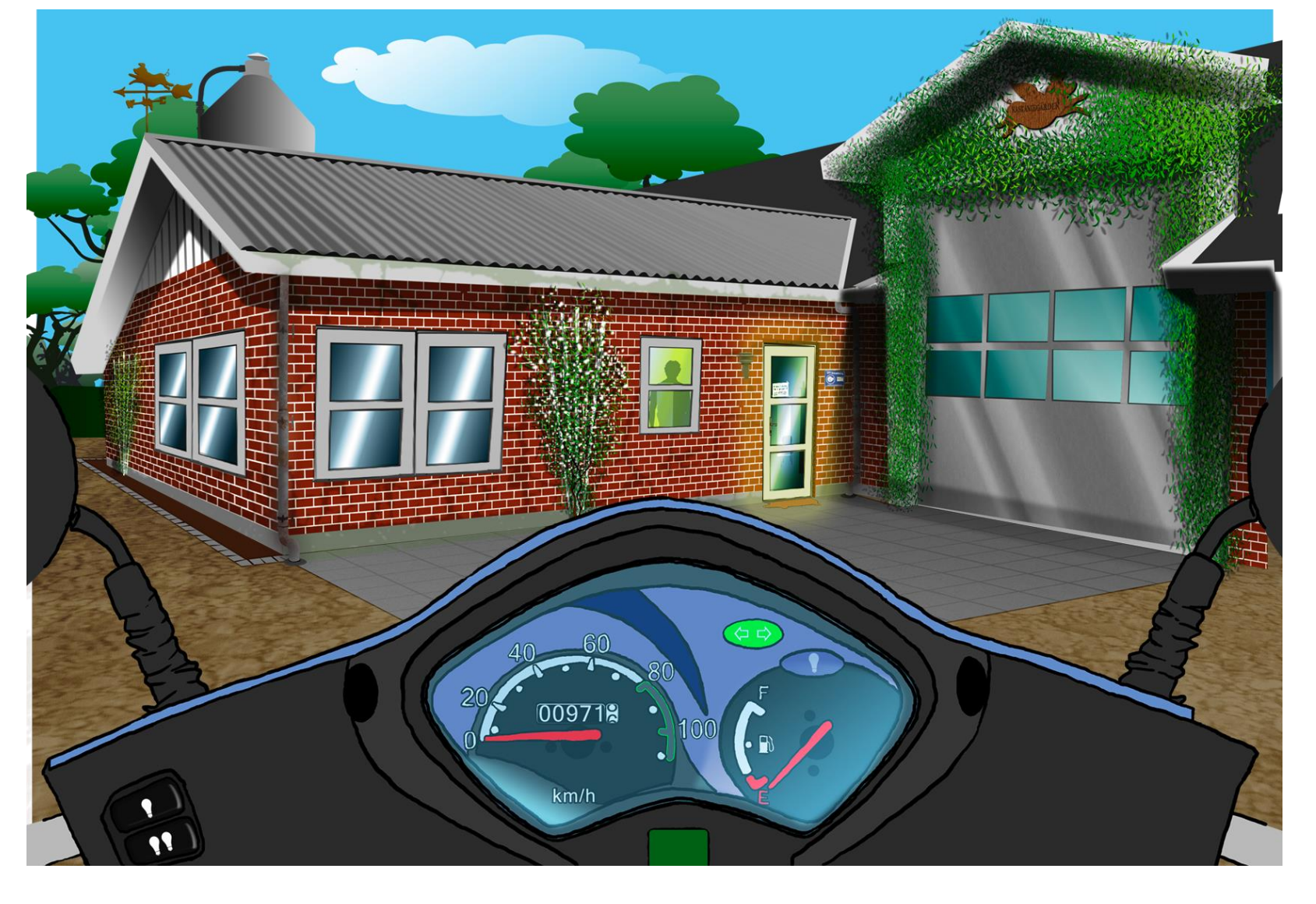

### Indgang i besætningen

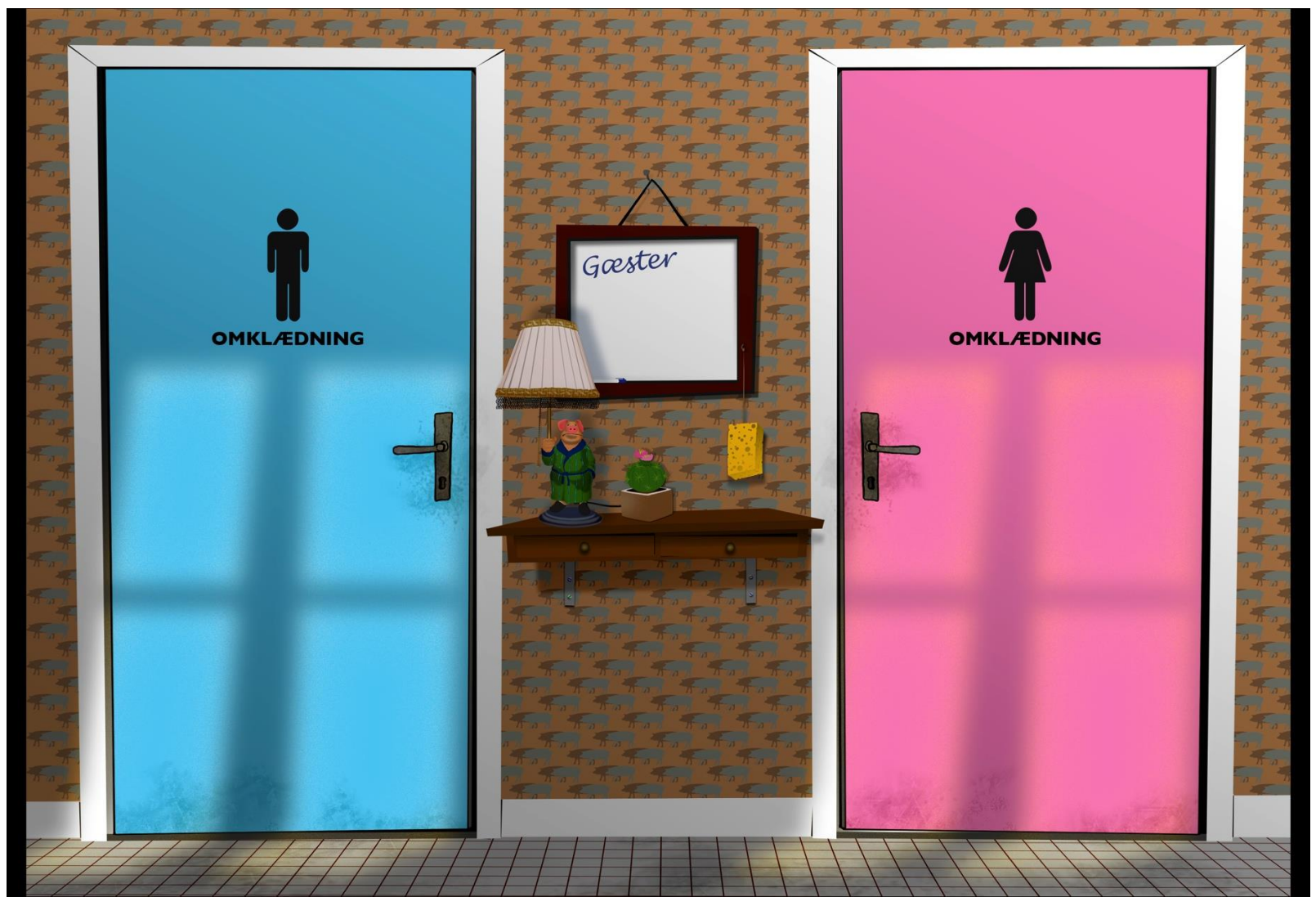

## Omklædning urent område

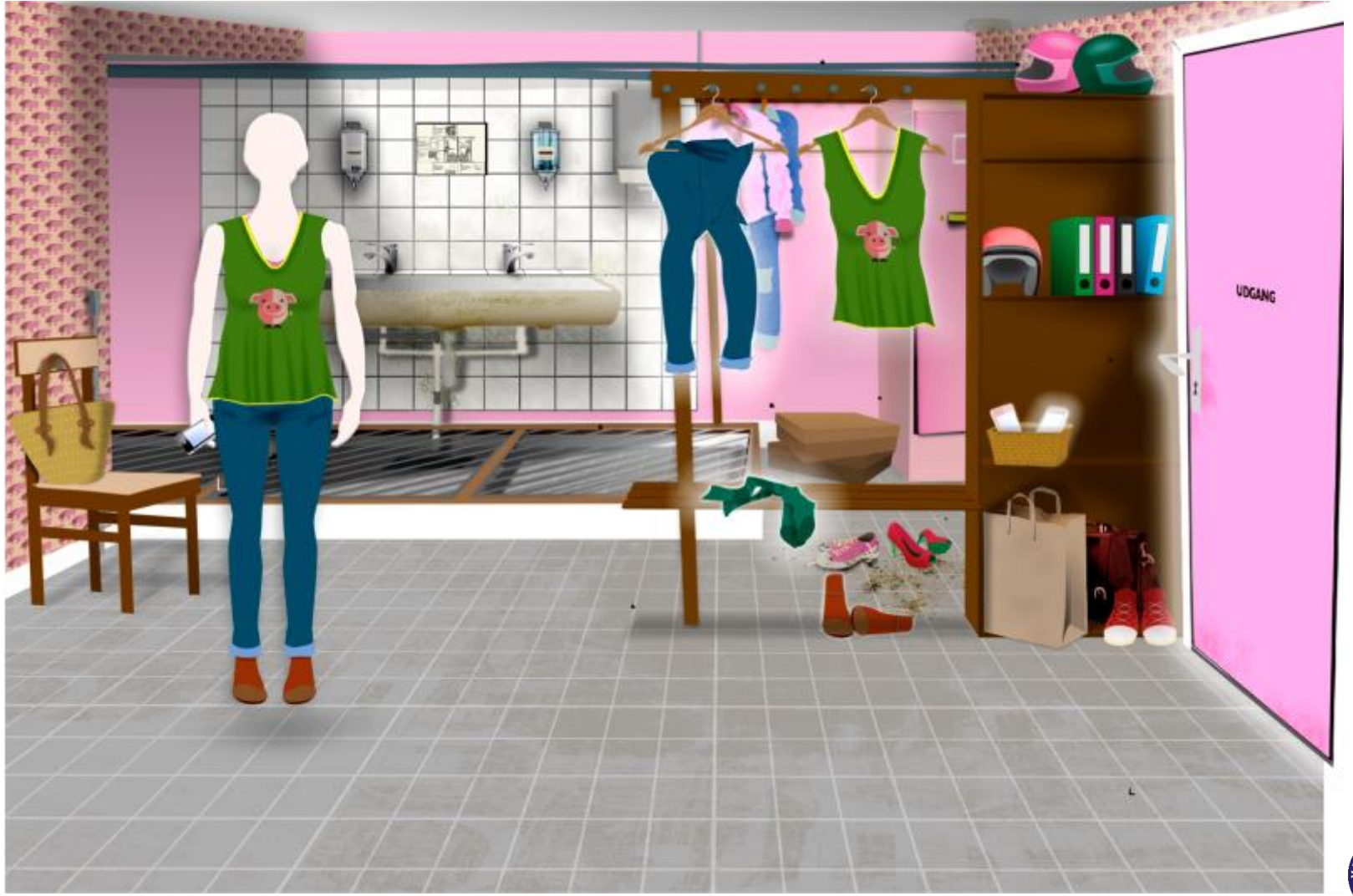

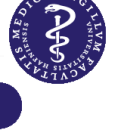

## Omklædning urent område

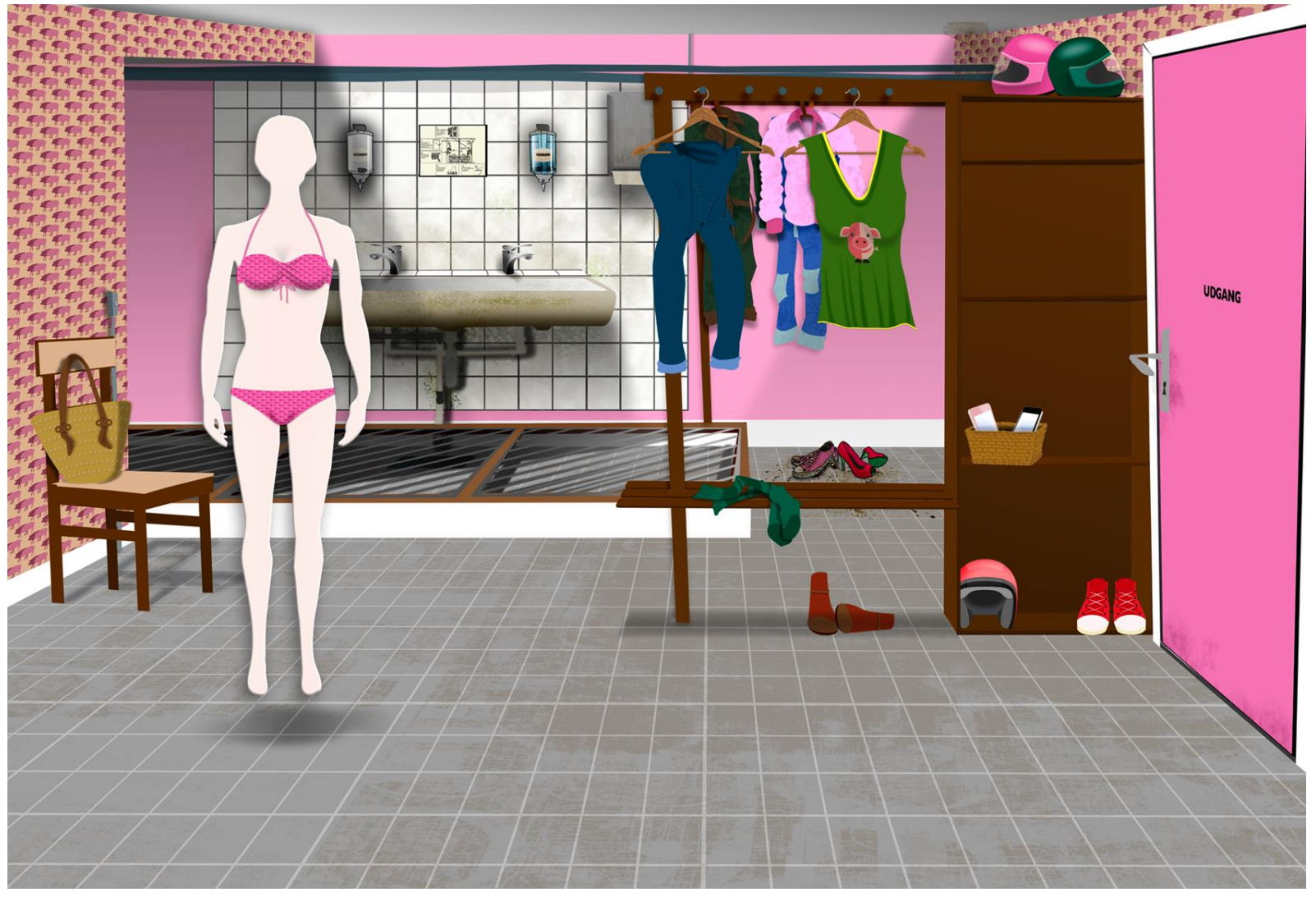

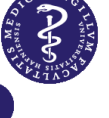

# Håndvask

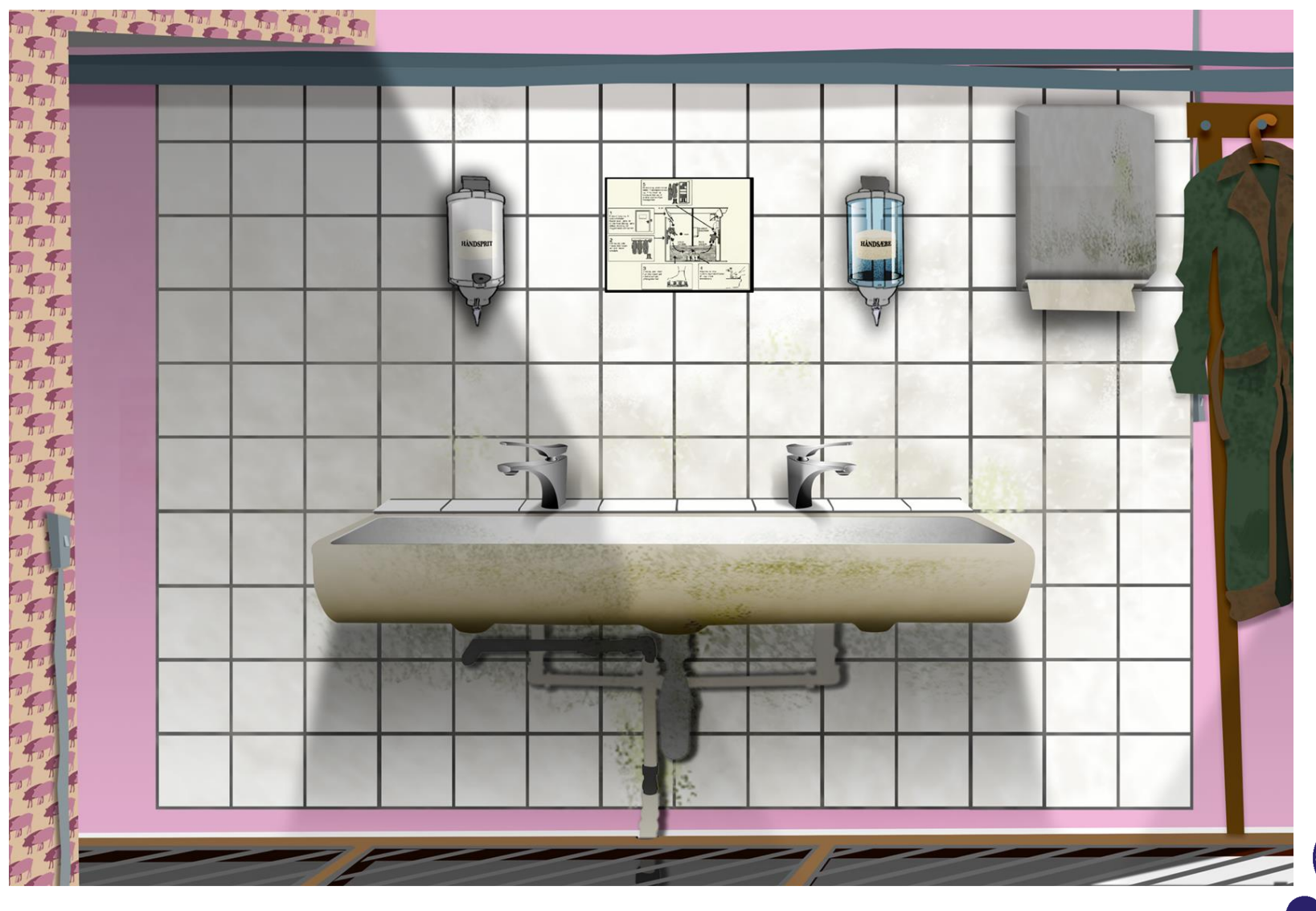

# Omklædning rent område

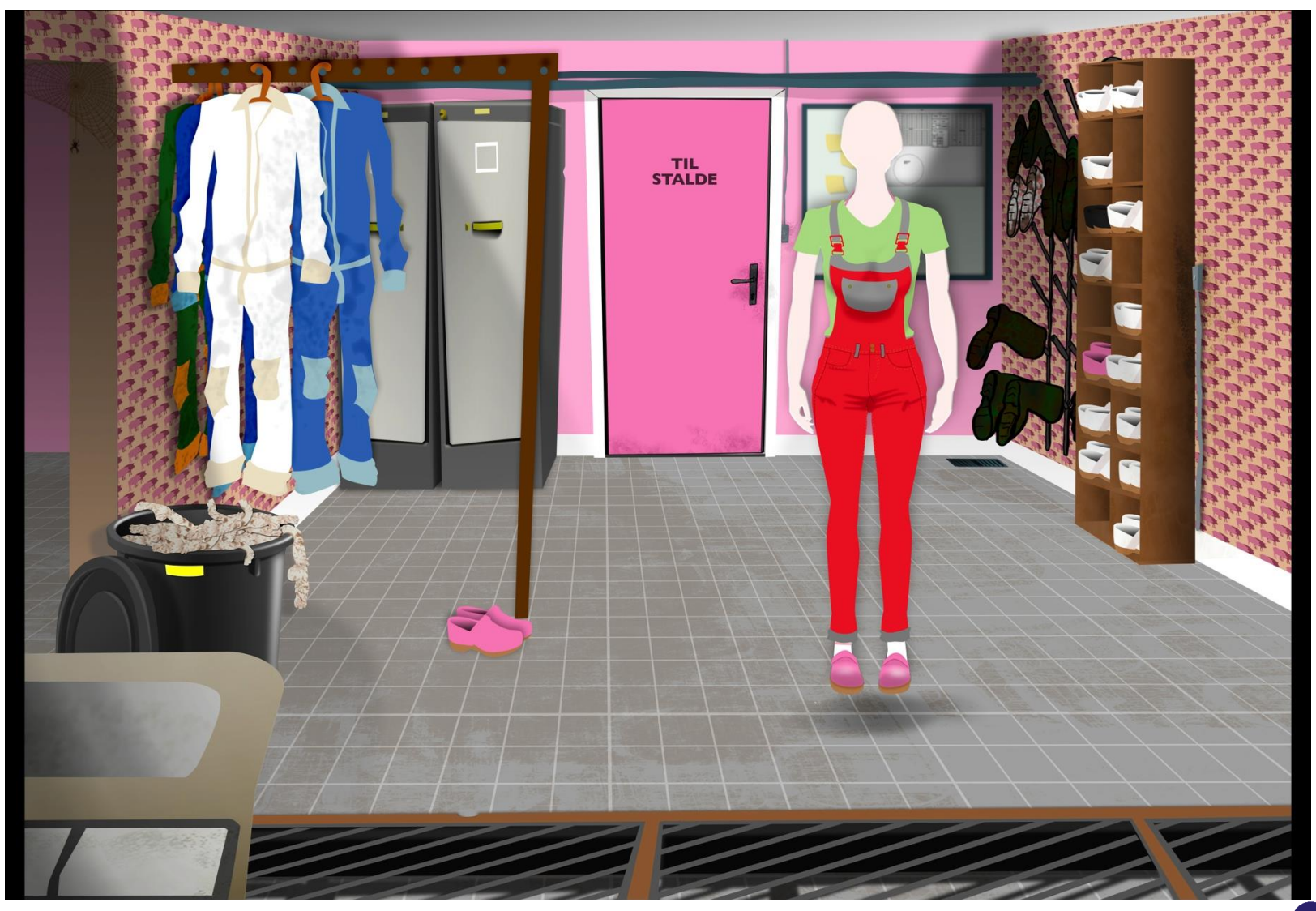

### Instruks fra driftsleder

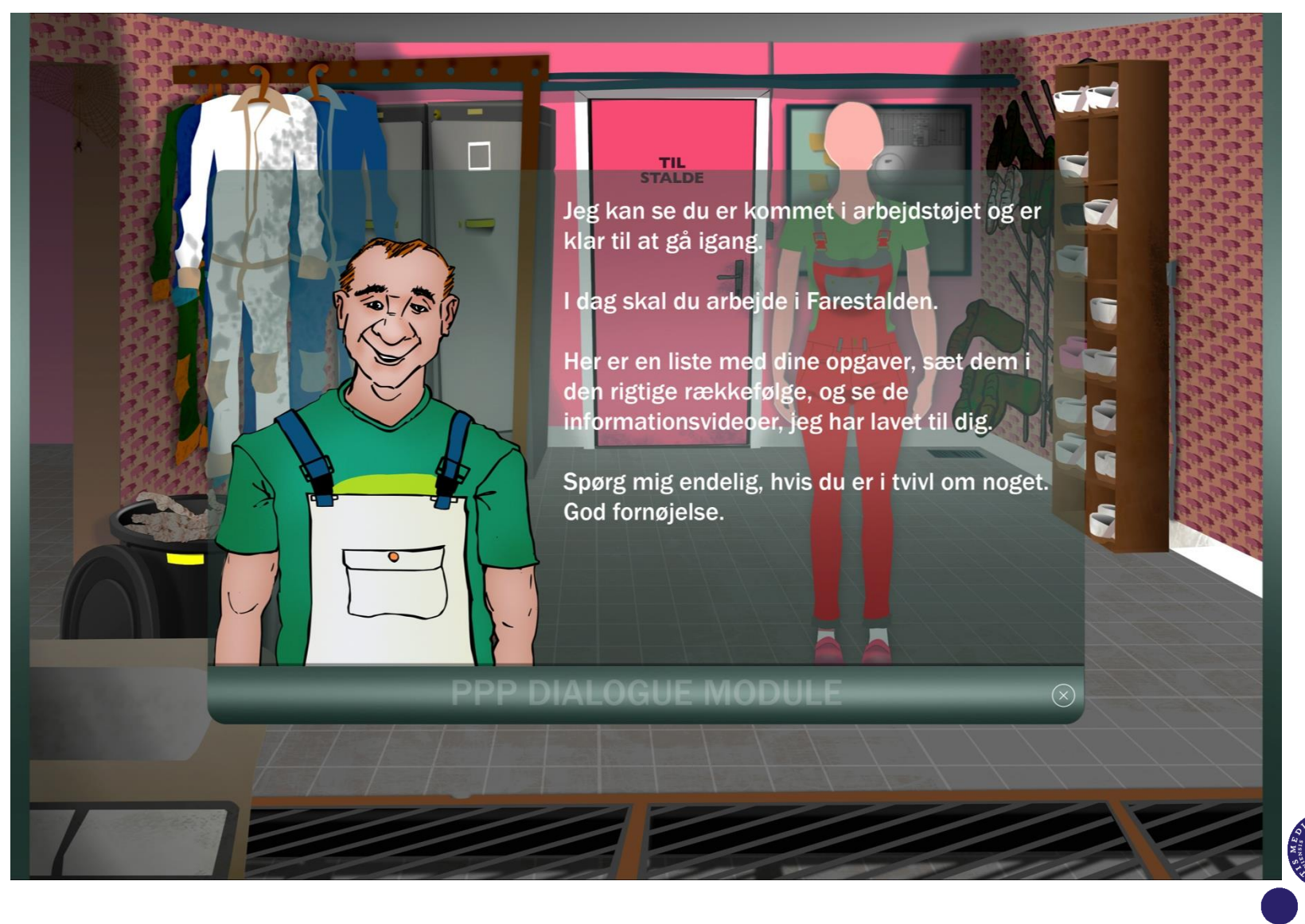

### Dagens opgaver

- 1. Faringsovervågning + evt. faringshjælp
- 2. Fodre søer + huletræning
- 3. Notere levende og døde + kontrol for farefeber
- 4. Etablere ammeso
- 5. Faste procedurer (halekupering, kasteration)
- 6. Kontrol af pattegrisehuler

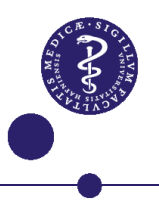

# Navigation på gården

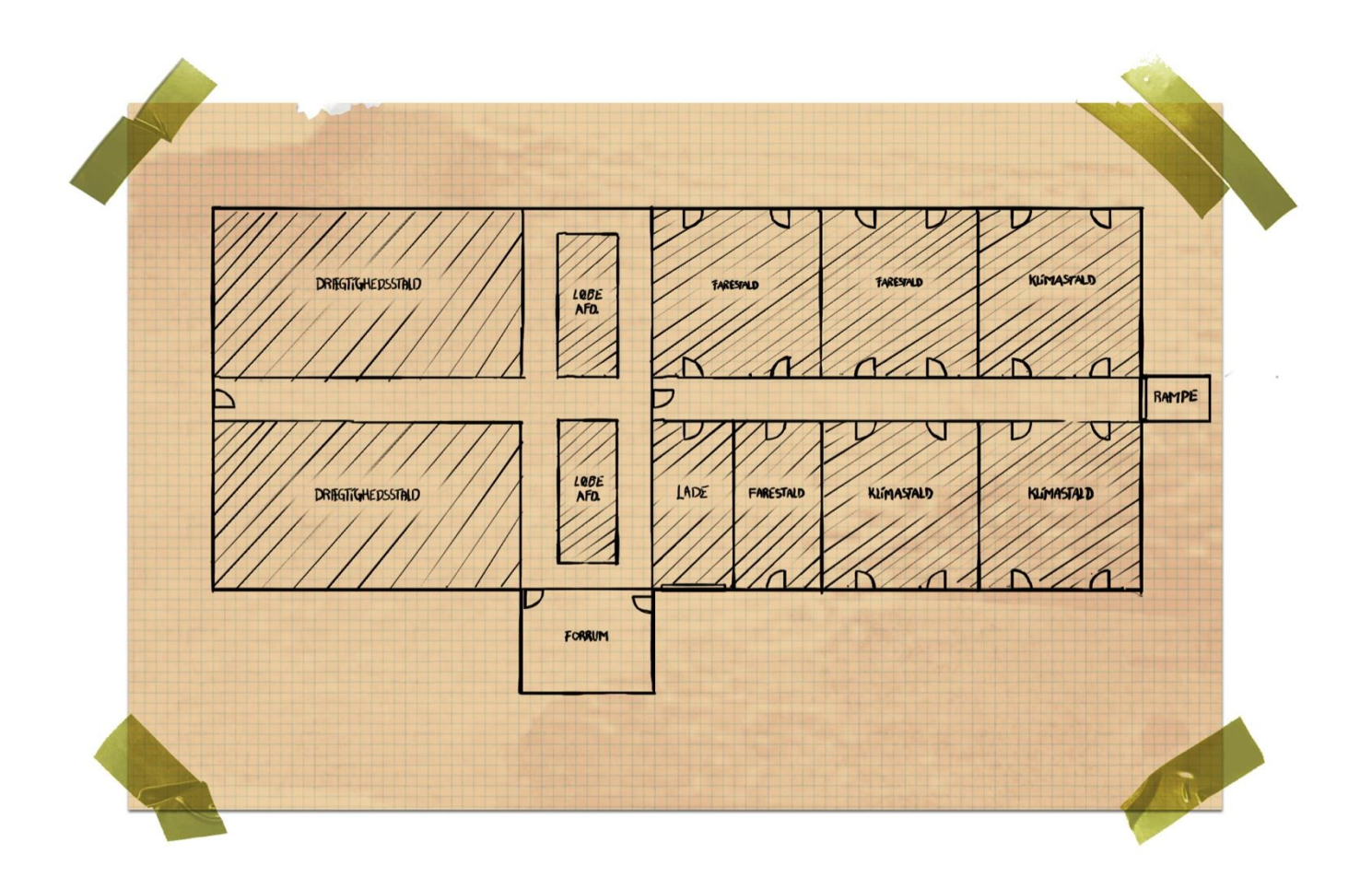

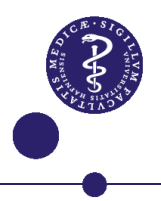

### Faringsovervågning

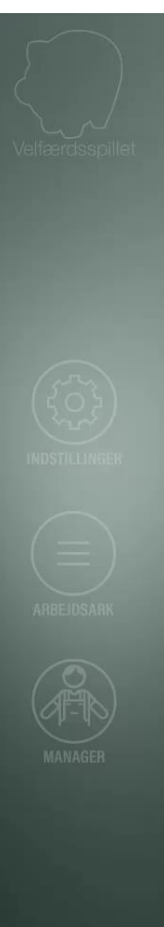

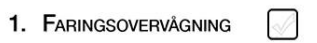

Gå rundt til samtlige søer og se video og sotavle og vurder om fødselshjælp<br>er indikeret.<br>Når fødselshjælp er udført kommer billede frem af resultat.<br>Ved alle søer der har startet faring skal varmelampe tændes.

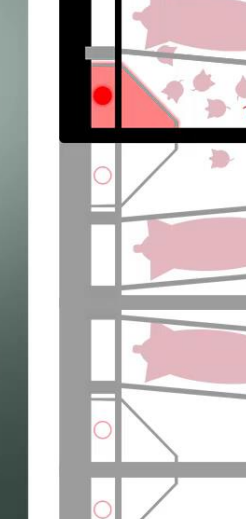

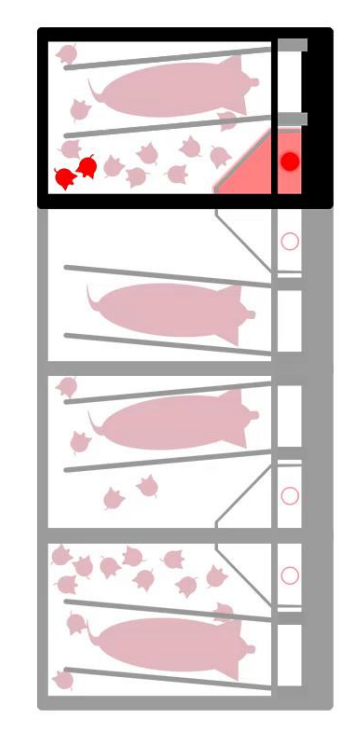

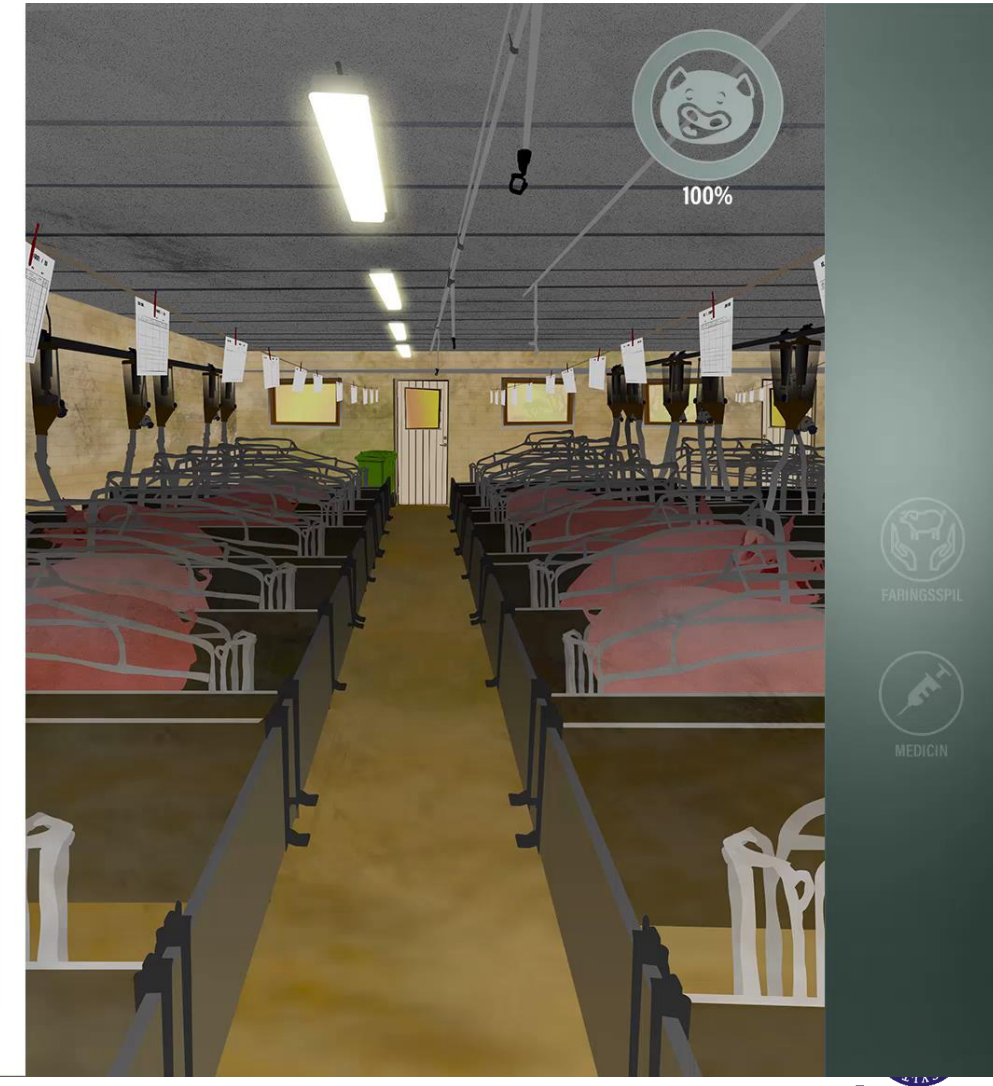

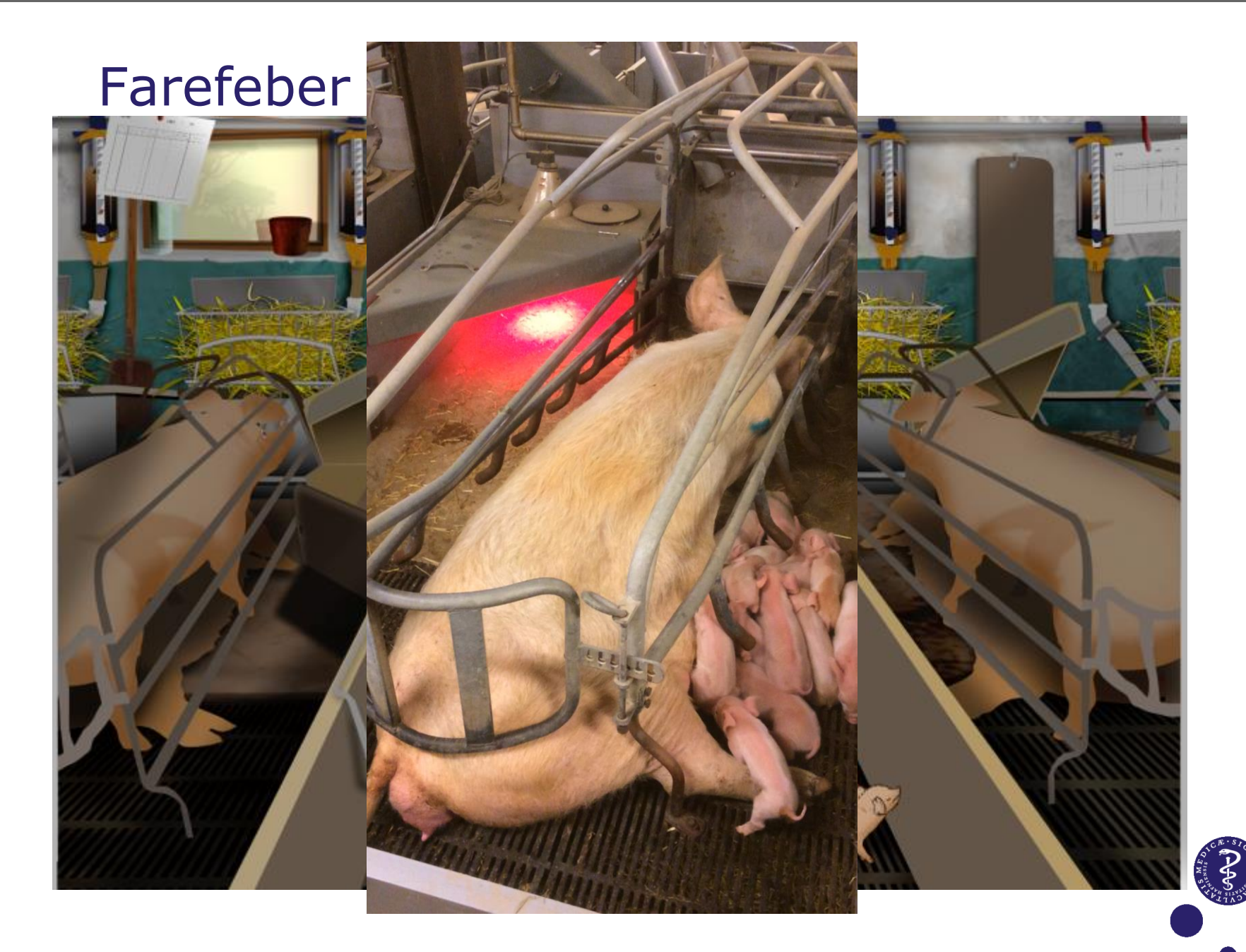

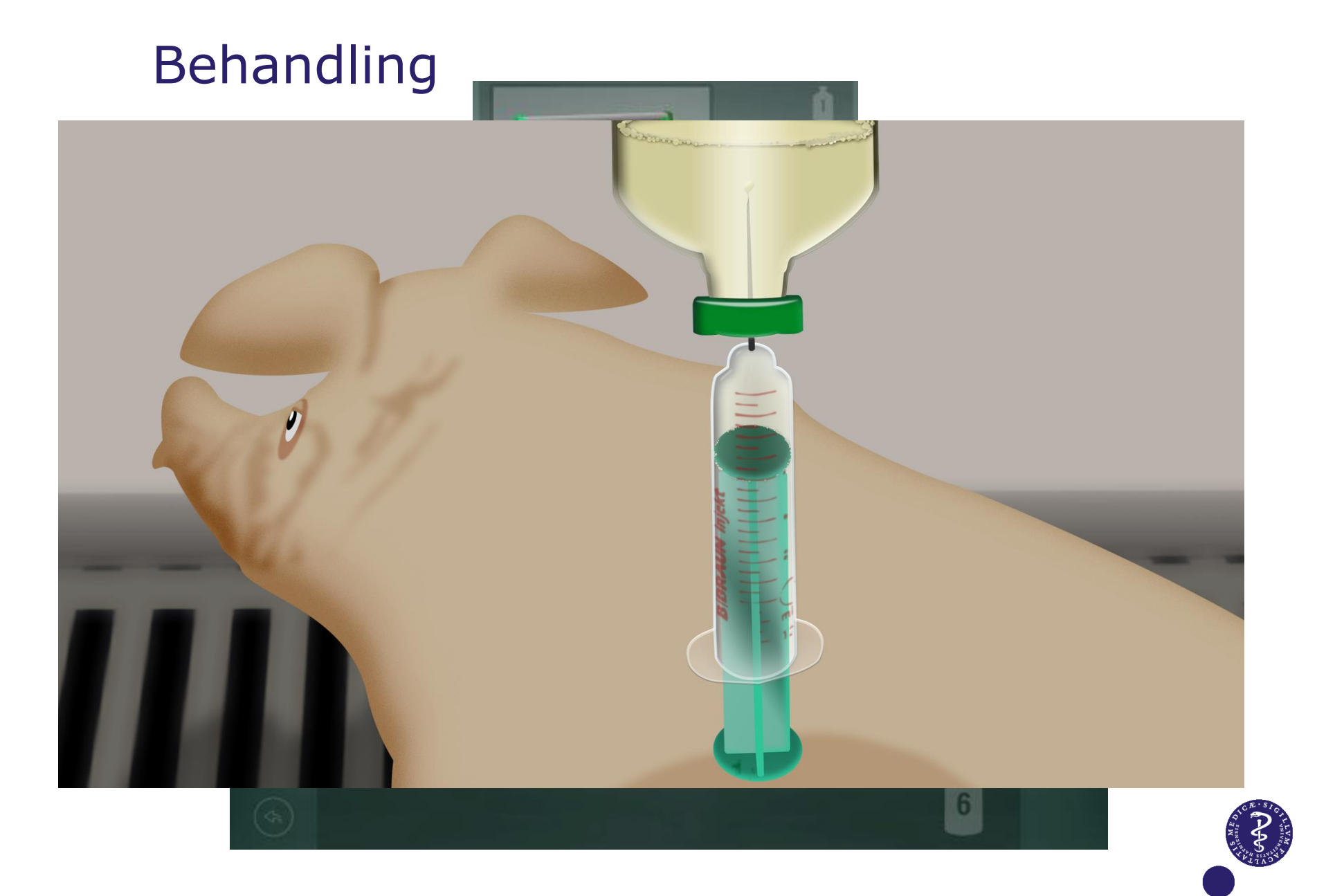

#### Ammeso

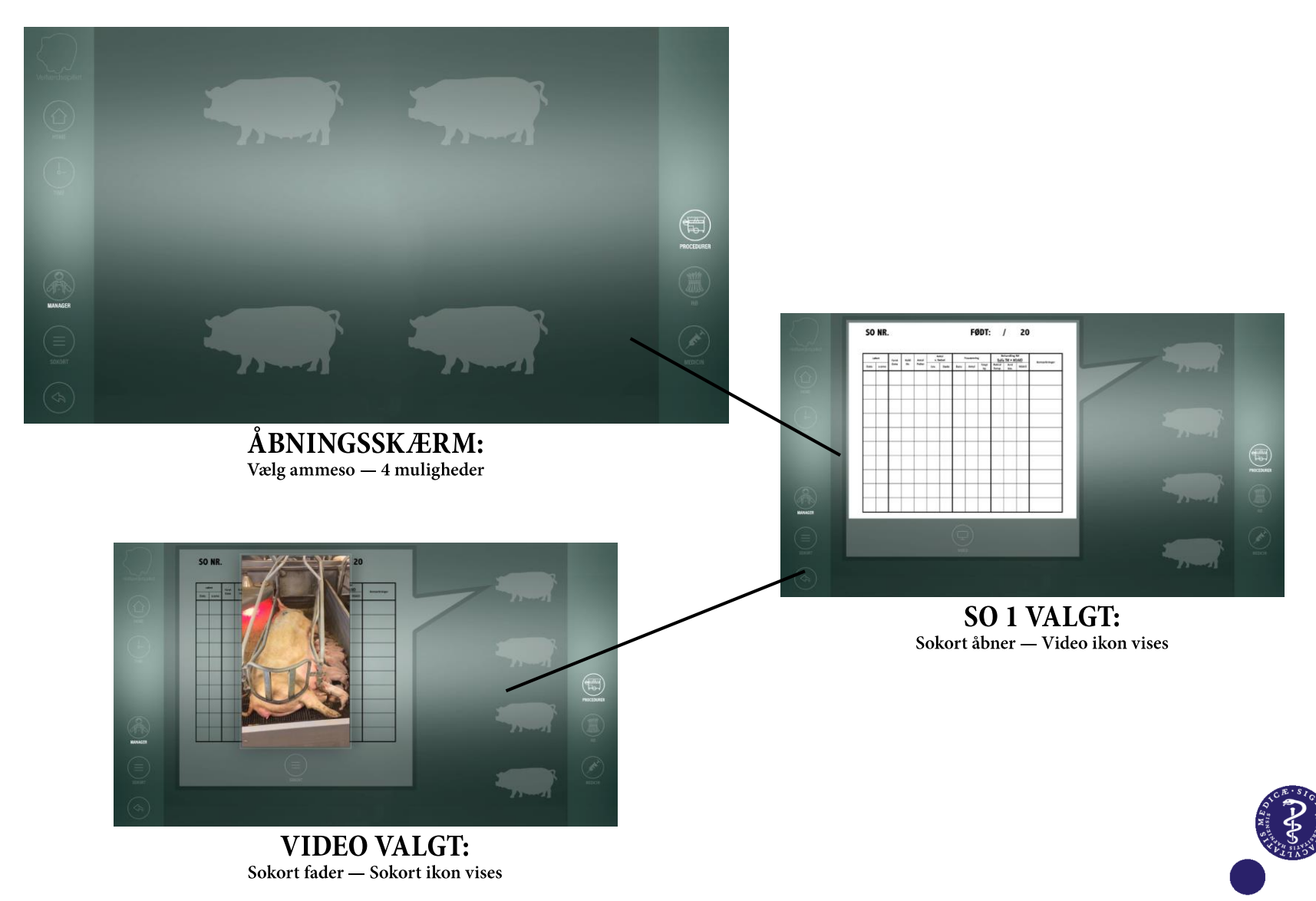

## Smertestillende, kasteration og halekupering

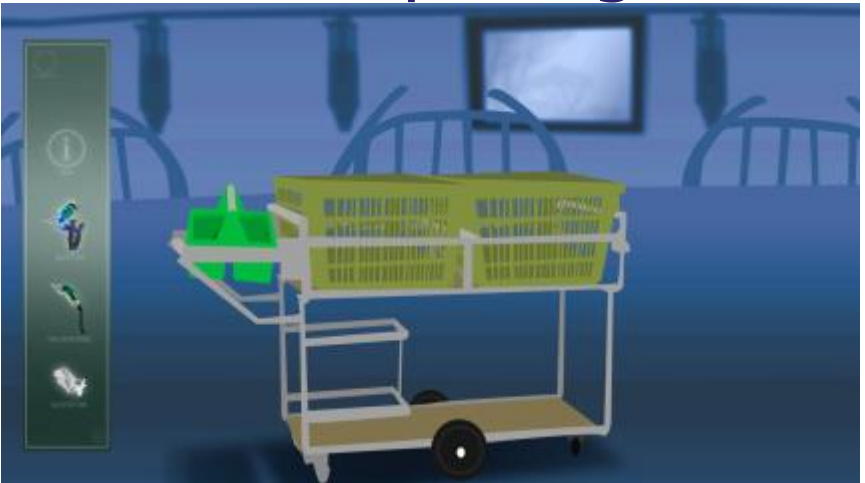

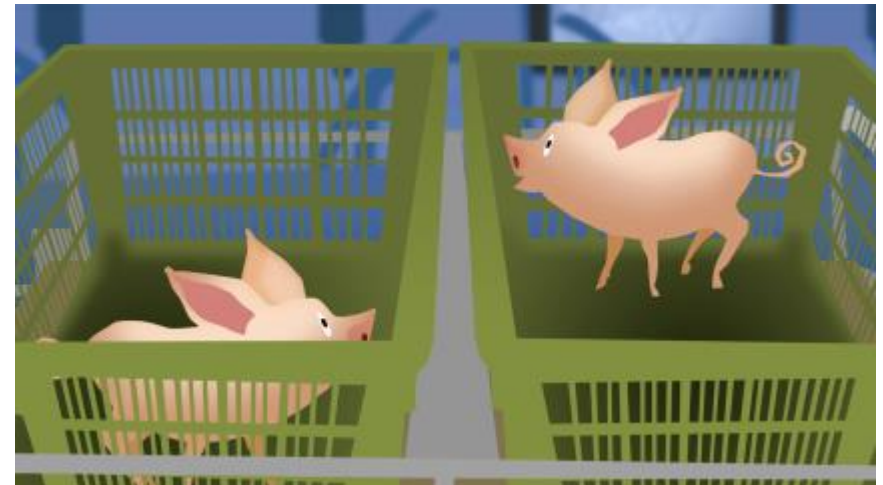

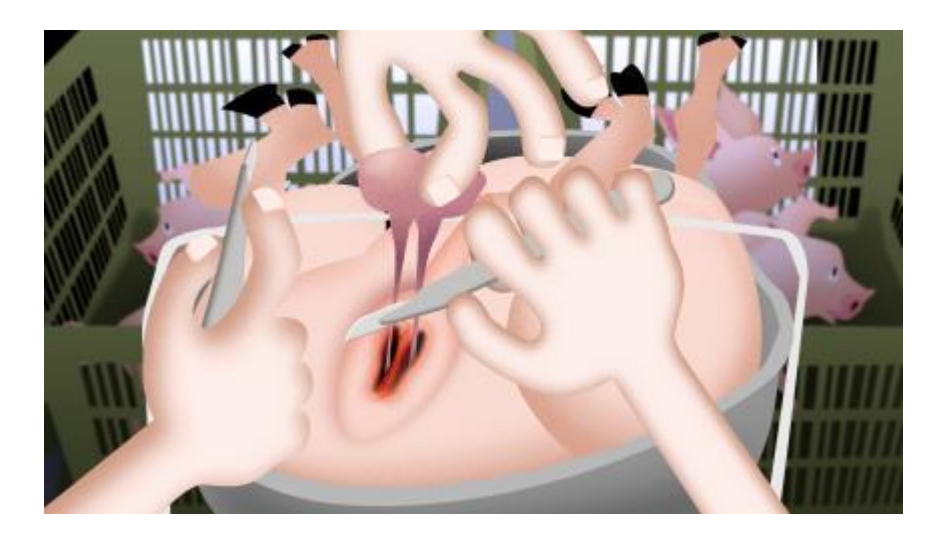

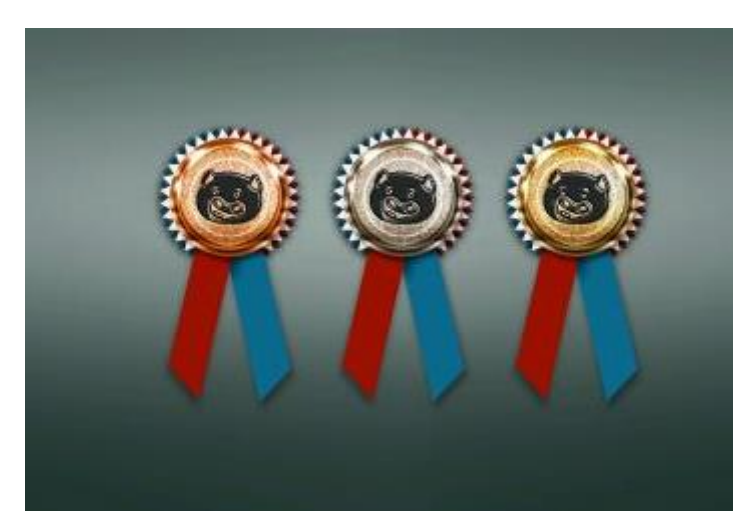

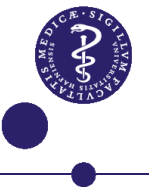

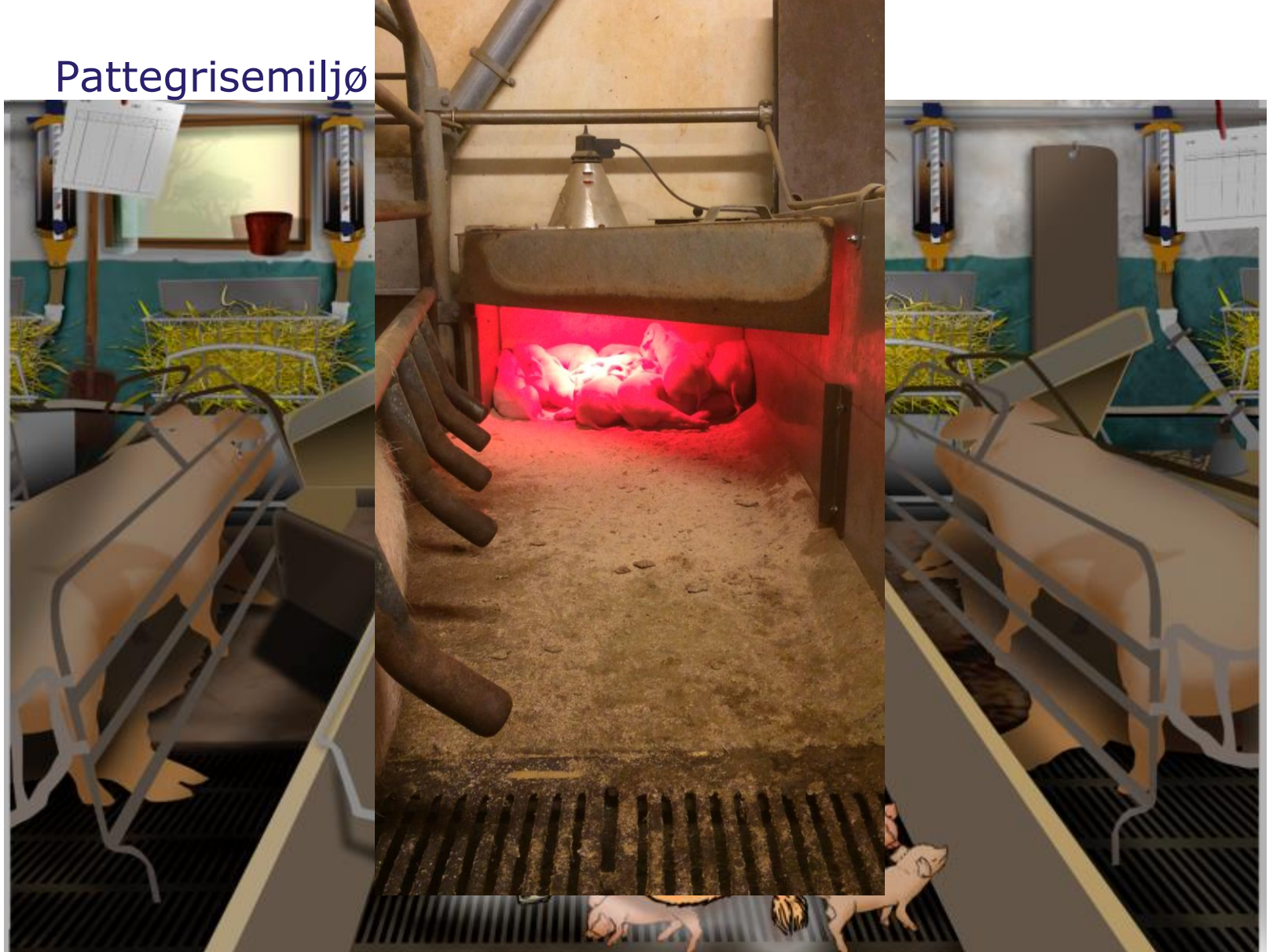

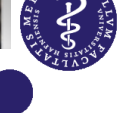

### Konklusion

- Spillet giver et sikkert læringsmiljø hvor praktiske færdigheder kan trænes flere gange
- Motivationen opretholdes med dødelighedsbarometret som giver feedback efter en opgave er løst

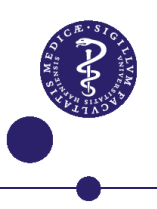

### Perspektivering

- Spillet kan anvendes på store farme hvor mange personer skal instrueres til opgaver i et staldafsnit
- Konceptet kan overføres til andre dyrearter og andre professioner.
- Modul til Fødevarestyrelsens kontrollanter er under udvikling
- Håndtering af syge og tilskadekomne dyr er under udvikling

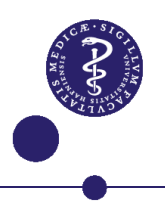

### Tak for opmærksomheden

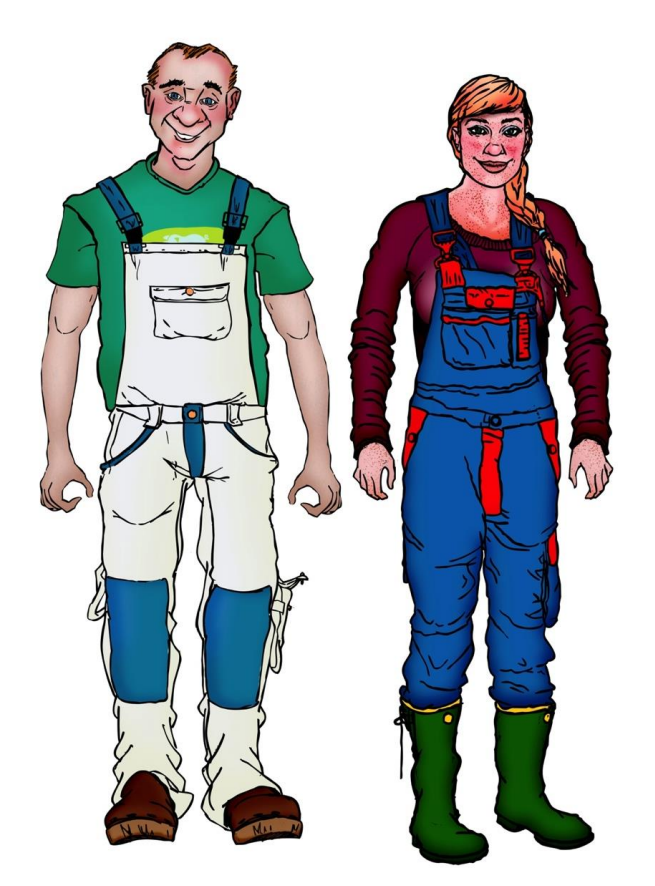

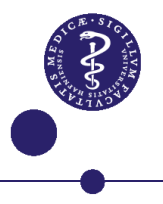